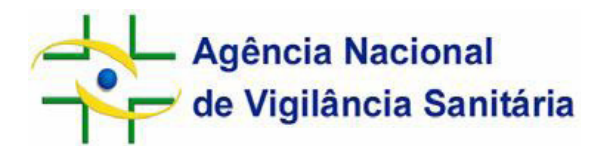

# **Orientações para o preenchimento da planilha de dados de produção de unidades de Células Progenitoras Hematopoéticas (CPH) de Sangue de Cordão Umbilical e Placentário**

# **1. Considerações gerais**

 Estas orientações têm por objetivo instruir os Bancos de Sangue de Cordão Umbilical e Placentário e os Laboratórios de processamento de Células Progenitoras Hematopoéticas (CPH) que processem e armazenem unidades de CPH de sangue de cordão umbilical e placentário sobre o preenchimento da planilha dos dados de produção disponibilizada pela Agência Nacional de Vigilância Sanitária – Anvisa, conforme as definições e as exigências da Resolução RDC/Anvisa nº. . 56/2010 – http://www.in.gov.br/visualiza/index.jsp?data=17/12/2010&jornal=1&pagina=113&total Arquivos=220 (versão em PDF acessível por meio do portal www.anvisa.gov.br > Sangue, Tecidos e Órgãos > Publicações e Apresentações > Legislação);

 A planilha para preenchimento dos dados de produção foi construída no formato Excel visando harmonizar o preenchimento dos campos por parte dos serviços e permitir que a Anvisa consolide os dados nacionais; assim, solicitamos não alterar o formato da planilha. Caso seja necessário incluir relato ou informação além do discriminado na planilha, pedimos fazê-lo ao final da mesma, no Campo Observações;

 O preenchimento mensal e o envio semestral da planilha à Gerência Geral de Sangue, outros Tecidos, Células e Órgãos (GGSTO/Anvisa) é mandatório, conforme art. 90 da RDC/Anvisa nº. 56/2010. O não cumprimento deste item constitui infração sanitária, sujeitando os infratores aos dispositivos da Lei nº. 6.437/1977 e demais disposições aplicáveis;

 Em caso de dúvidas quanto ao preenchimento da planilha, entrar em contato com a GGSTO/Anvisa pelo e-mail ggsto@anvisa.gov.br ou pela nossa Central de Atendimento – 0800 642 9782.

### **2. Preenchimento da planilha**

### **2.1 Aba Identificação do serviço**

Preencher os campos conforme indicado.

No **Campo 6.** Natureza do serviço escolher dentre uma das alternativas:

- 1- Público
- 2- Privado
- 3- Privado SUS
- 4- Filantrópico

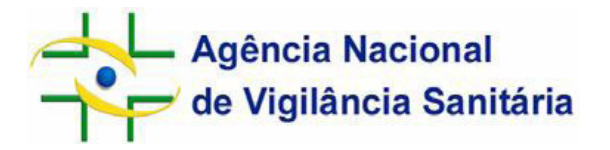

Para o **Campo 7.** Finalidade de uso do SCUP marcar com um "X" nos locais prédeterminados, conforme as opções especificadas segundo a finalidade de uso das unidades de CPH foco da atuação do serviço de saúde:

- 7.1 Uso alogênico não-aparentado (BSCUP Rede BrasilCord)
- 7.2 Uso aparentado
- 7.3 Uso autólogo (BSCUPA)

# **2.2 Abas referentes aos dados de produção de unidades de CPH de sangue de cordão umbilical e placentário para uso alogênico não-aparentado, uso aparentado ou uso autólogo**

Aos Bancos de Sangue de Cordão Umbilical e Placentário e Laboratórios de processamento de Células Progenitoras Hematopoéticas (CPH) que processem e armazenem unidades de CPH de sangue de cordão umbilical e placentário solicita-se o preenchimento da(s) aba(s) correspondente(s) da planilha Excel, de acordo com a finalidade de uso – alogênico nãoaparentado, aparentado ou autólogo – das respectivas unidades.

> *Para fim de preenchimento da planilha considera-se 01 unidade de células igual a 01 bolsa de células.*

Por ex. Se o quantitativo de células de determinado doador resultar em 01 bolsa de coleta e 02 bolsas armazenadas (armazenamento de  $01$  bolsa  $+01$  bolsa adicional) considera-se, para fins de preenchimento desta planilha, o quantitativo de 01 unidade coletada e 02 unidades armazenadas. Caso seja descartada somente uma das duas bolsas armazenadas, tem-se 01 unidade descartada.

**Campo 1.** Número de unidades coletadas corresponde ao total de unidades de sangue de cordão umbilical e placentário coletadas sob a responsabilidade do serviço, somadas as unidades coletadas na UF onde o serviço encontra-se instalado e as unidades coletadas nos demais Estados da Federação e ou Distrito Federal.

**Campo 1.1.** N° de unidades coletadas em outras UF corresponde ao total de unidades coletadas sob a responsabilidade do serviço, em Estado ou Distrito Federal além da UF no qual o mesmo encontra-se instalado, quando couber.

*O Campo 1.1. possui o intuito de informar sobre o volume do trânsito interestadual de unidades de CPH. Resta interesse especial sobre o trânsito aeroviário das unidades de CPH, visto que a irradiação deste tipo de material biológico é expressamente proibida, inclusive em aeroportos, conforme art. 77 da RDC/Anvisa n°.56/2010.* 

**Campo 2.** Número de unidades processadas corresponde ao total de unidades processadas pelo serviço, durante o período determinado.

**Campo 3.** Número de unidades armazenadas corresponde ao total de unidades (bolsas) criopreservadas pelo serviço, incluindo o quantitativo de bolsas adicionais, durante o período determinado.

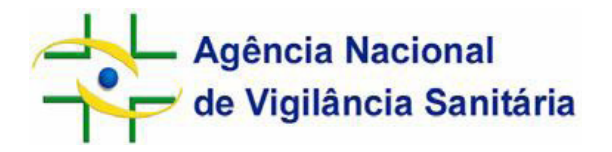

**Campo 3.1.** Número de bolsas adicionais armazenadas corresponde ao número de bolsas "a mais" armazenadas, ou seja, se foi coletada 01 unidade (01 bolsa) de SCUP de um determinado doador e esta bolsa inicial teve as suas CPH criopreservadas na forma de duas bolsas, considera-se o armazenamento de 01 bolsa adicional.

**Campo 4.** Número de unidades desqualificadas corresponde à soma das unidades desqualificadas para o uso terapêutico e ou composição do inventário do banco de sangue de cordão, pré e pós-armazenamento.

Uma unidade desqualificada implica em destino que excetue o uso terapêutico, conforme especificação nos **Campo 5.2.** Número de unidades utilizadas pelo próprio serviço ou transferidas para outros serviços, com outros fins: **Campos 5.2.1** Pesquisa clínica, pesquisa básica e/ou pré-clínica; **Campo 5.2.2.** Outro (ensino, treinamento, validação de processo ou controle de qualidade, permuta de serviço, etc.) e **Campo 5.3.** Número de unidades descartadas.

Nos **subitens do Campo 4.1.** preencher com o número de unidades desqualificadas segundo os motivos especificados, pré-armazenamento ou pós-armazenamento. Uma vez que uma unidade pode ser desqualificada por dois motivos distintos (por ex. sorologia inconclusiva para algum marcador de doença transmissível pelo sangue e microbiologia positiva), neste caso o valor preenchido no **Campo 4.** pode ser diferente da soma dos **Campos 4.1.1.** a **4.1.14**. Recomenda-se fazer este apontamento no **Campo Observações.** 

O quantitativo de unidades desqualificadas pós-armazenamento – **Campos 4.1.8.** a **4.1.14**. – refere-se tanto a desqualificação das unidades coletadas no referido período, quanto às unidades coletadas em meses ou anos anteriores.

**Campo 4.1.1**. Baixo volume – embora o baixo volume não seja motivo de desqualificação mandatório das unidades de SCUP segundo a RDC/Anvisa nº. 56/2010, muitos serviços definem em sua política de qualidade a desqualificação de unidades com esta condição.

Nos **Campos 4.1.3. e 4.1.11.** preencher apenas com o quantitativo de unidades desqualificadas por perda, dano ou inadequação para uso em decorrência de transporte inadequado, demais motivos de perda, dano ou inadequação para uso, como por ex. descarte por presença de coágulo na bolsa, devem ser quantificados nos **Campos 4.1.4. e 4.1.12.** com ressalva no **Campo Observações.** 

 O **Campo 4.1.5.** Recusa em etapa de triagem corresponde à quantificação das recusas em etapa da triagem clínica e ou da triagem laboratorial.

Nos **subitens do Campo 5.** Destino preencher com o total de unidades destinadas segundo as especificações.

**Campo 5.1.** Número de unidades distribuídas para terapia, exceto pesquisa clínica corresponde ao total de unidades fornecidas para transplante convencional ou outro uso terapêutico comprovadamente reconhecido pelo Conselho Federal de Medicina (CFM),

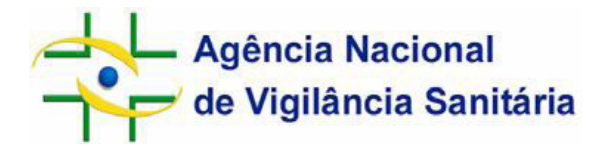

com exceção das unidades destinadas ao uso em pesquisa clínica, as quais devem ser computadas no **Campo 5.2.1**.

Subitens do **Campo 5.2.** Número de unidades utilizadas pelo próprio serviço ou transferidas para outros serviços, com outros fins. Inclui-se nesta categoria o uso de unidades pelo próprio serviço ou a transferência de unidades com finalidade de pesquisa clínica, pesquisa pré-clínica ou pesquisa básica (**Campo 5.2.1.**), ensino, treinamento, validação de processos ou controle de qualidade, permuta de banco por escolha do contratante, entre outros motivos (**Campo 5.2.2.**).

**Campo Observações** reservado para demais informações relevantes.

**Brasília, outubro de 2011** 

**Gerência de Tecidos, Células e Órgãos - Getor Gerência Geral de Sangue, outros Tecidos, Células e Órgãos - GGSTO Agência Nacional de Vigilância Sanitária - Anvisa**